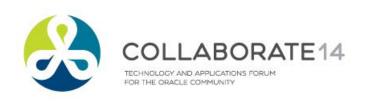

# **New Security Features in Oracle E-Business Suite 12.2**

**Session ID#: 14365** 

Stephen Kost Chief Technology Officer Integrigy Corporation

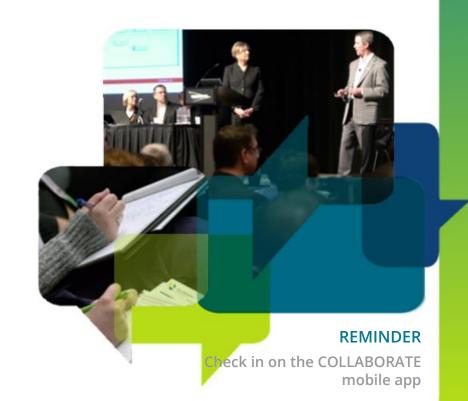

# **About Integrigy**

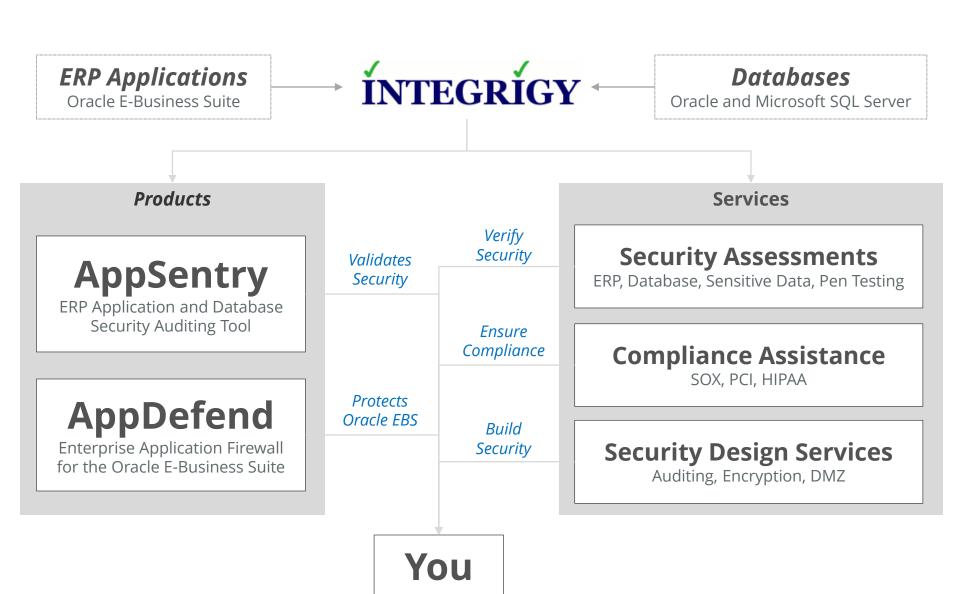

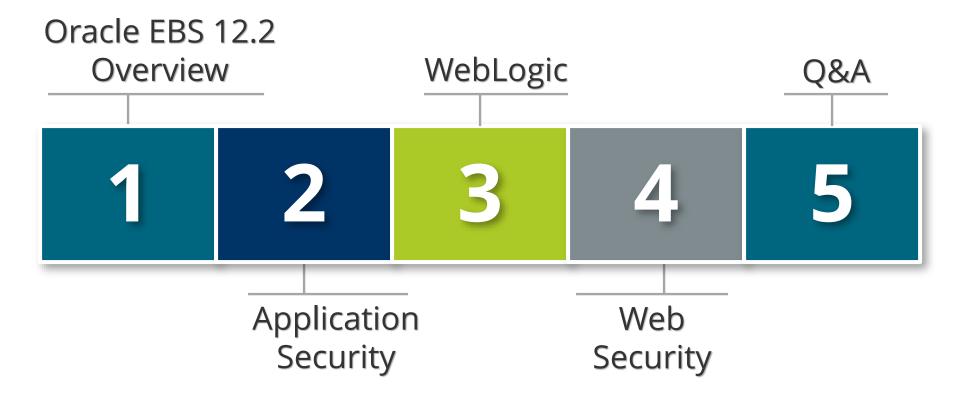

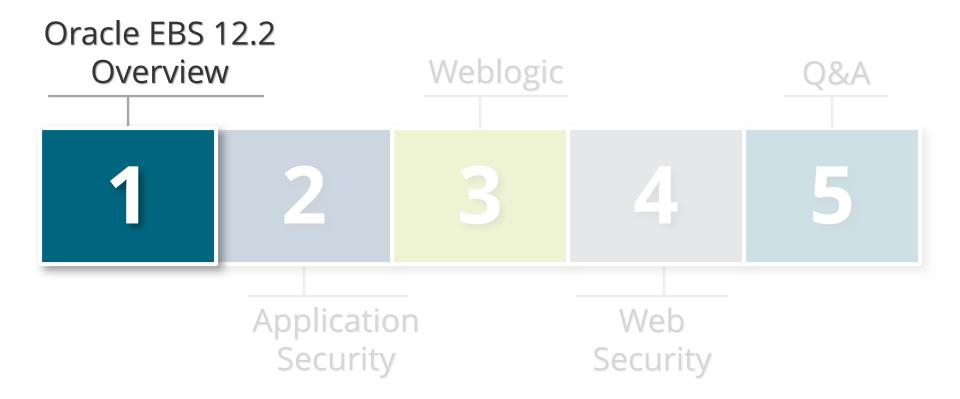

#### Plans to Upgrade to 12.2?

#### What is your organization's position on upgrading to R12.2?

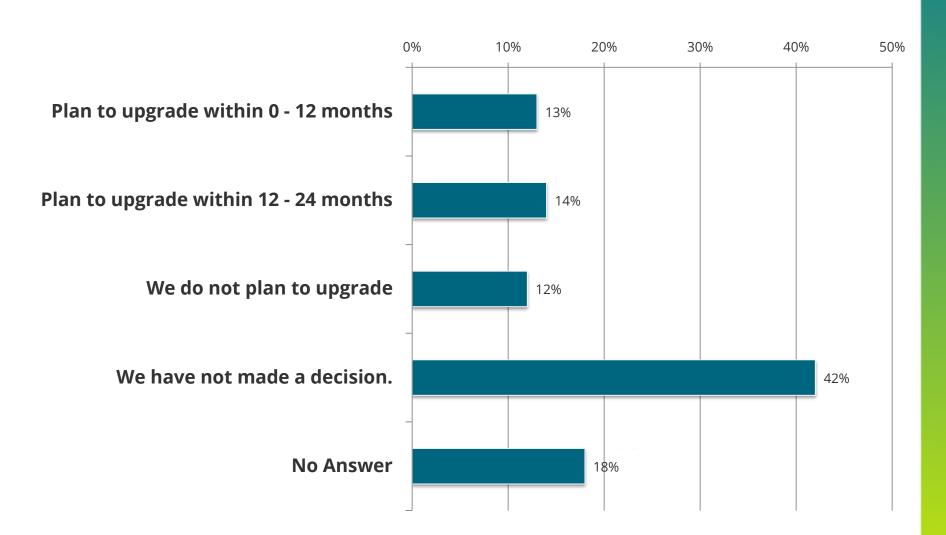

#### **Oracle 12.2 Architecture – Simplified**

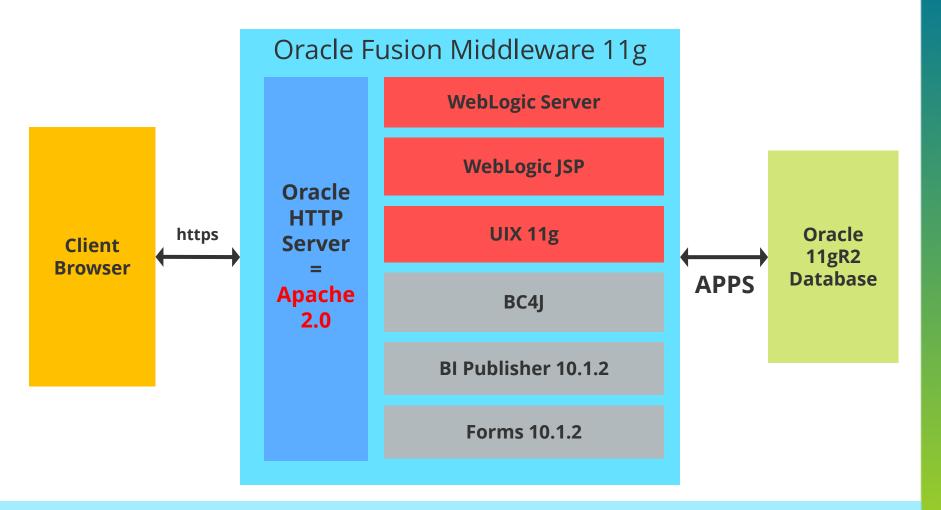

In 12.2, Oracle Application Server 10g is replaced with Oracle Fusion Middleware 11g, which includes WebLogic Server. All control and management is done using the Oracle Fusion Middleware control.

# **12.2 Online Patching**

Oracle E-Business Suite 12.2 environment has become much more complex with on-line patching. Database uses Edition-Based Redefinition and two full installs of the application server stack.

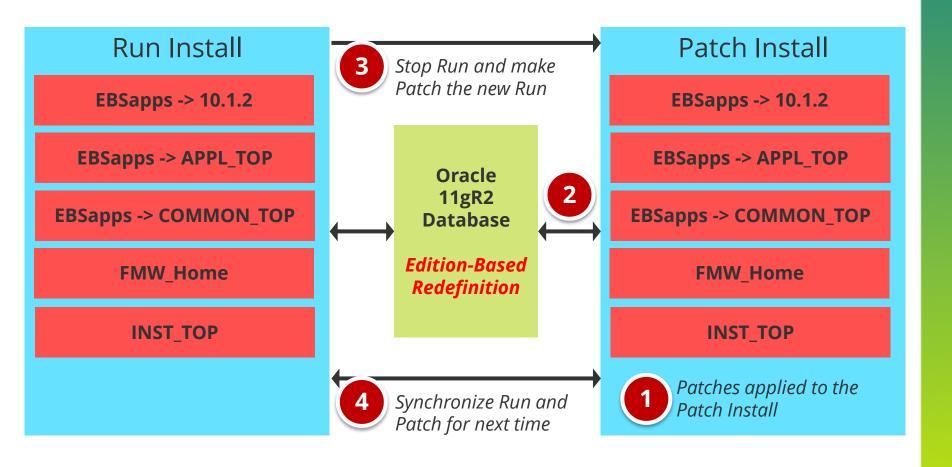

# **12.2 AutoConfig Impact**

| Configuration<br>Changes | Fusion<br>Middleware Control                                                                               | WLS<br>Administration<br>Console              | Oracle<br>Application<br>Manager<br>& Autoconfig                                            |
|--------------------------|----------------------------------------------------------------------------------------------------|-----------------------------------------------|---------------------------------------------------------------------------------------------|
| Database<br>Home         |                                                                                                    |                                               | ✓ SID name, Listener, dbPorts, etc                                                          |
| Oracle HTTP<br>Server    | <ul> <li>✓ Performance directives, log<br/>configuration, ports,<br/>mod_perl, mod_wl_ohs, etc.</li> </ul> |                                               |                                                                                             |
| WebLogic<br>Server       |                                                                                                    | ✓ oacore, oafm, forms and forms-c4ws services | ✓ Classpath and JVM arguments for oacore                                                    |
| E-Business<br>Suite      |                                                                                                    |                                               | ✓ Concurrent Processing,<br>Profile Options,<br>Developer 10g, Product<br>Specific Settings |

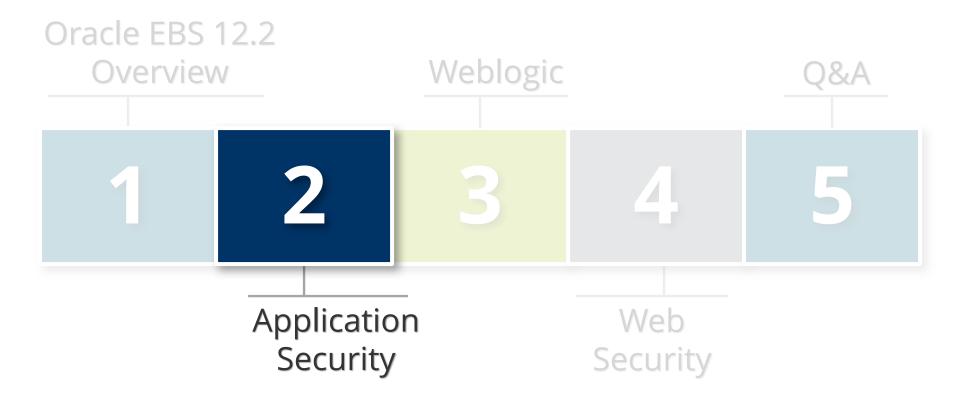

# Flexfield Value Set Security

- Who can view, insert, or update values for a particular value set in the Segment Values form
  - Adds segregation of duties to maintenance of flexfield value sets
  - Enabled by default
  - Access must be explicitly granted
  - Access can be based on user, responsibility, role, application, or operating unit

# Flexfield Value Set Security Example

Improve segregation of duties by allowing (1) certain users to only view or insert values for Account Flexfields and no other value sets, (2) certain users to only view or insert values for any HR application, and (3) certain users to only view or insert values for a specific operating unit. Roles and responsibilities are also supported.

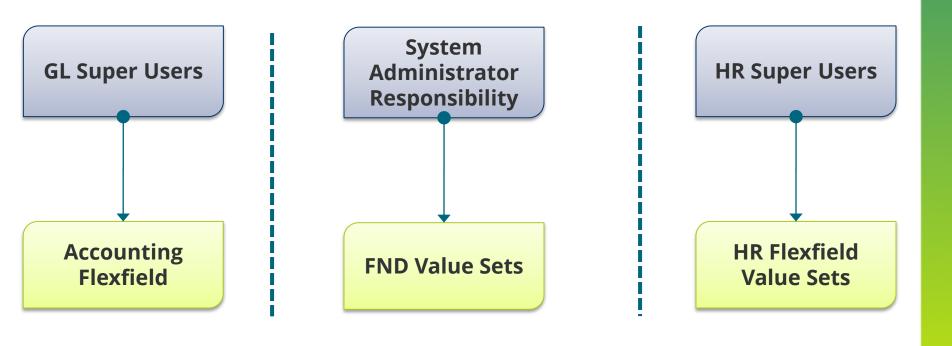

## **Flexfield Value Set Security**

#### Additional Patches Required

 Requires the mandatory Patch 17305947:R12.FND.C

#### Additional Setup Required

- All values sets locked upon install or upgrade until setup completed
- Release 12.2 Flexfield Value Set Security
   Documentation Update for Patch
   17305947:R12.FND.C (MOS Note ID 1589204.1)
- MOS Note supersedes 12.2 Flexfields Guide

## **Allowed JSP Lists**

A whitelist of allowed JSP pages. Basically is DMZ URL Firewall for internal access.

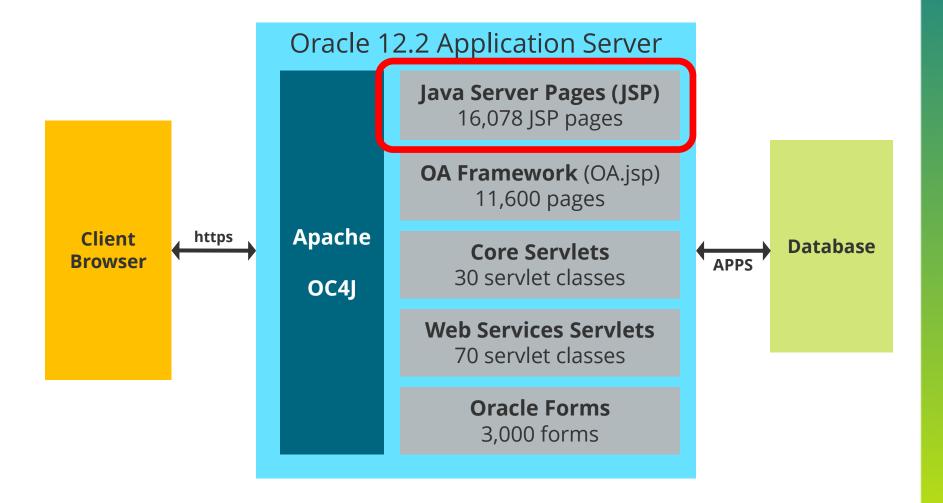

#### **Allowed JSP Lists**

Explicit list of allowed JSP pages

 Limits access to unused JSP pages for modules not configured or licensed

- Must be manually enabled
- See the Oracle EBS Security Guide manual for instructions on usage

#### **Allowed JSP Lists**

Allowed JSP Lists disabled by default

New profile option to allow for disabling of Allow JSP Lists

| Profile<br>Option Name                                                | Description                                                                            |
|-----------------------------------------------------------------------|----------------------------------------------------------------------------------------|
| Allow Unrestricted JSP Access (FND_SEC_ALLOW_JSP_UNRESTRICTED_ACCESS) | Set at Site or Server Level  Yes – Allow all JSPs (default) No – Use Allowed JSP Lists |

#### allowed\_jsps.conf

```
# $Header: allowed jsps.conf
120.0.12020000.3 2013/06/11 21:37:29
srveerar noship $
/OA HTML/AppsLocalLogin.jsp
/OA HTML/cabo/jsps/a.jsp
/OA HTML/cabo/jsps/frameRedirect.jsp
/OA HTML/fndqfm.jsp
/OA HTML/jsp/fnd/close.jsp
/OA HTML/jsp/fnd/fnderror.jsp
/OA HTML/OADownload.jsp
/OA HTML/OAErrorDetailPage.jsp
/OA HTML/OAErrorPage.jsp
/OA HTML/OAExport.jsp
/OA HTML/OA.jsp
/OA HTML/OALogout.jsp
/OA HTML/OARegion.jsp
/OA HTML/RF.jsp
/OA HTML/GWY.jsp
/OA HTML/runforms.jsp
/OA HTML/xdo doc display.jsp
/OA HTML/OAD.jsp
/OA HTML/OAP.jsp
include allowed jsps FIN.conf
include allowed jsps HR.conf
include allowed jsps Leasing.conf
include allowed jsps Procurement.conf
include allowed jsps SCM.conf
include allowed jsps CRM.conf
include allowed jsps VCP.conf
include allowed jsps diag tests.conf
```

#### **Default Passwords - Fresh Install**

Of 191 database accounts, only default password is APPLSYSPUB/PUB

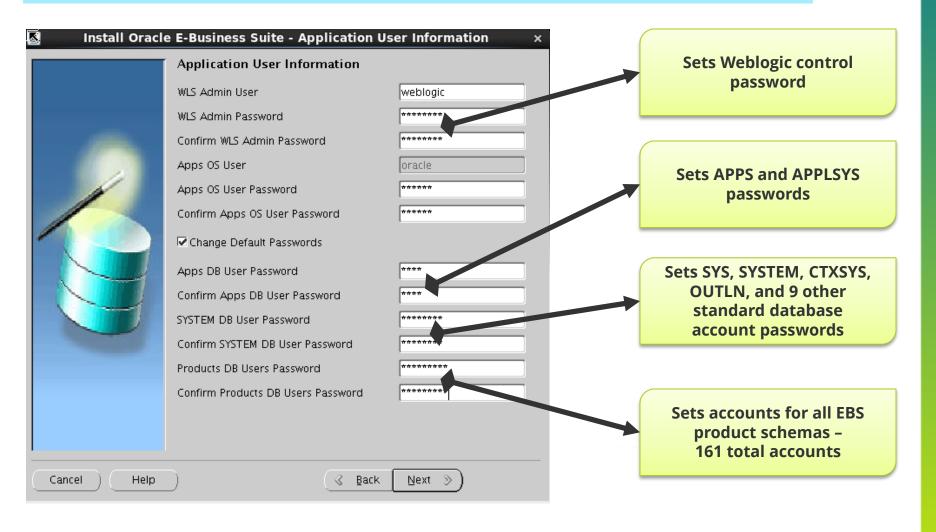

## **Default Passwords - Upgrade**

New database accounts will be added during the database upgrade for new application modules based on from what version you are upgrading from. Be sure to check these accounts for default passwords.

| Version Upgrade From | New Database<br>Accounts      |
|----------------------|-------------------------------|
| 11.5.10              | XLE ASN FUN FPA ZX LNS IA XDO |
| 12.0.0               | JMF GMO IBW IPM DNA           |
| 12.0.4               | IZU                           |
| 12.1.0               | RRS DPP MTH QPR DDR INL       |
| 12.2.2               | GHG APPS_NE                   |

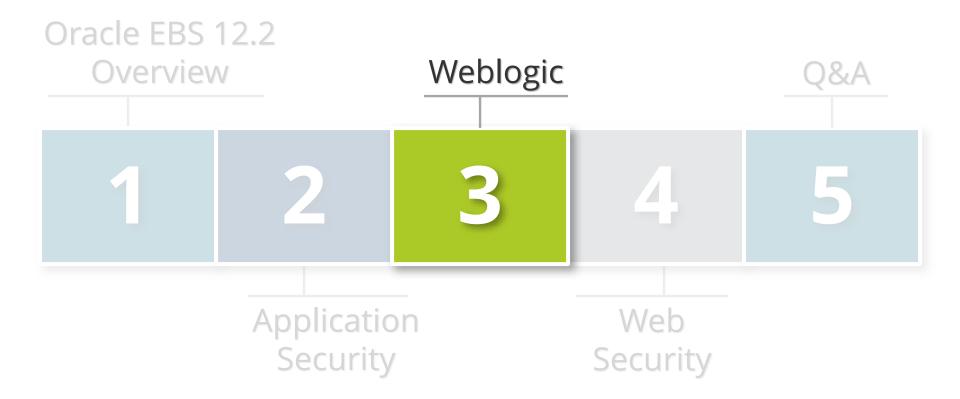

# WebLogic/Fusion Middleware Control Demonstration

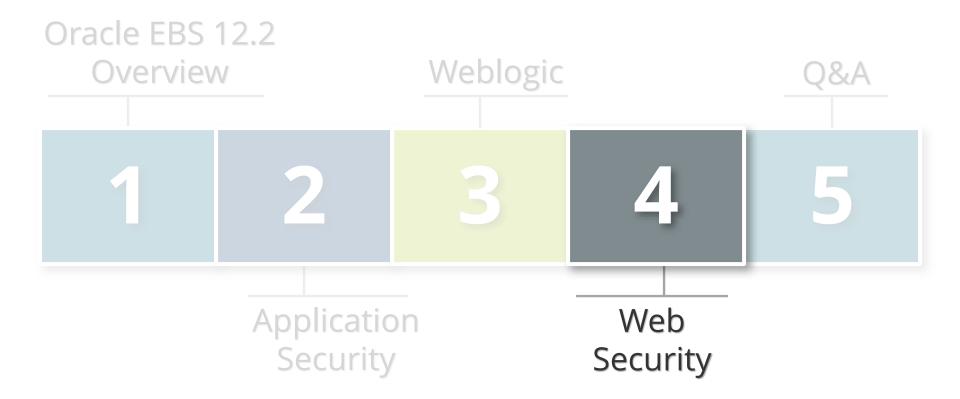

# **Clickjacking Protection**

#### Frame Busting

- Provides protection against clickjacking by disallowing OA Framework pages from being embedded into frames from third-party sites
- Enabled by default

| Profile<br>Option Name                                 | Description                                                                                    |  |
|--------------------------------------------------------|------------------------------------------------------------------------------------------------|--|
| FND: Disable Frame Busting (FND_DISABLE_FRAME_BUSTING) | Set at Site or Server Level  True – Disable frame busting  False – Use frame busting (default) |  |

## **Clickjacking Protection**

#### X-Frame-Options HTTP response header

- Now enabled for all Oracle EBS web pages and configured in the Apache httpd.conf
- Enabled by default

## **Attachment Virus Scanning**

- Enhanced virus scanning of all attachments and file uploads
  - Limited to Symantec server
  - Can be enabled or disabled at site, responsibility, application or user level with FND: Disable Virus Scan
  - OA Framework customizations can selectively enable or disable virus scanning
  - Virus scanning should be utilized when implementing iRecruitment or iSupplier

## **Additional Web Application Security**

#### Cookie Domains

- Protects the Oracle EBS session cookie from webbased attacks
- Set to domain by default in profile option ICX\_SESSION\_COOKIE\_DOMAIN

#### Cross-site Scripting (XSS) Protections

- Check file uploads and attachments for XSS
- XSS checking in Messaging Rich Text Editor
- Use AntiSamy library for XSS filtering

## **Security Concerns**

#### Delivery Manager report output

- Send reports to EBS users through e-mail
- Upload reports to an FTP server
- Save reports to the local file system of the EBS application tier

#### SOA and Web Services (REST)

 Do your DBA and security teams understand web services and how to properly secure them?

## **Security Concerns**

- Encrypted vs. Non-Reversible Hashed Application Passwords
  - Default for EBS application accounts is still encrypted passwords vs. non-reversible hashed passwords

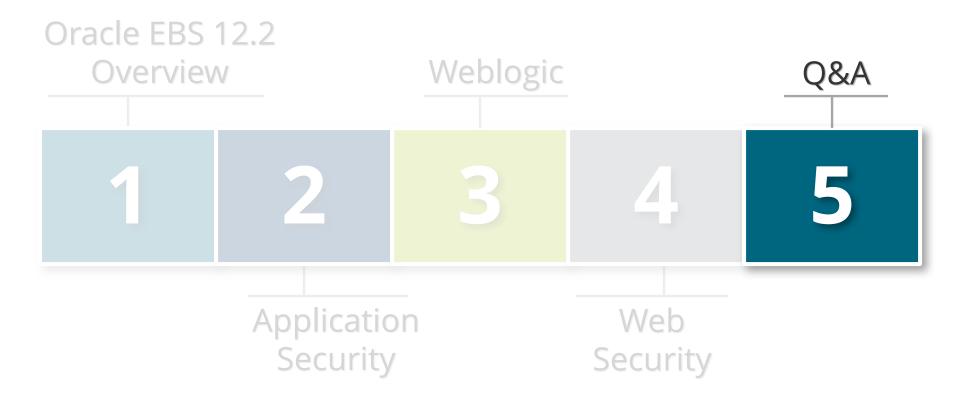

#### References

- Database Initialization Parameters for Oracle E-Business Suite Release 12 (Doc ID 396009.1)
- Oracle E-Business Suite Product Specific Release
   Notes, Release 12.2.2 (Doc ID 1585844.1)
- Oracle Application Framework Profile Options
   Release 12.2 (Doc ID 1373537.1)

#### **Contact Information**

Stephen Kost
Chief Technology Officer
Integrigy Corporation

web: www.integrigy.com

e-mail: info@integrigy.com

blog: integrigy.com/oracle-security-blog

youtube: youtube.com/integrigy